# Passing-Bablok 法による回帰直線

## 青木繁伸

## 2020 年 3 月 17 日

## 1 **目的**

Passing-Bablok 法による回帰直線を求める。

もともとこの方法は,2 つの手法により得られる測定値が同等であるかどうかを検定するためのものであ る。したがって,正の相関を持つ 2 変数に適用されるべきものである。

ブートストラップ法により得られる信頼限界に基づき,傾きおよび切片がそれぞれの信頼区間内にある場合 に,2 つの手法は同等と見なされる。

## 2 **使用法**

import sys sys.path.append("statlib") from multi import Passing\_Bablok\_regression Passing\_Bablok\_regression(x, y, n=1, sig=0.95)

### 2.1 **引数**

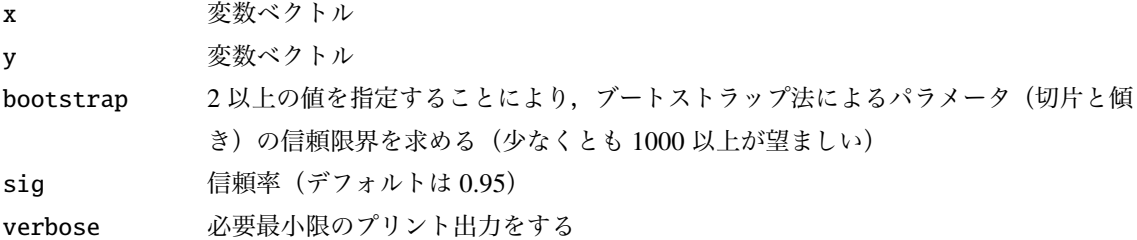

#### 2.2 **戻り値の名前**

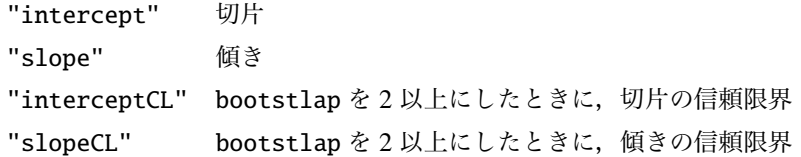

## 3 **使用例**

```
x = [51, 49, 59, 49, 46, 68, 53, 30, 48, 43]
y = [64, 52, 46, 48, 41, 61, 51, 30, 58, 44]
import sys
sys.path.append (" statlib ")
from multi import Passing_Bablok_regression
import numpy as np
np.random.seed (123) # 乱 数 の 種 ( 通 常 は 不 要 )
a = Passing_Bablok\_regression(x, y, bootstrap=1000)Estimate Lower C.L. Upper C.L.
```
Intercept -5.400810 -170.670000 127.296667 Slope 1.117409 -1.407083 4.600000

```
def simple_reg (x, y):
   mx = np.macan(x)my = np.mac(y)slope = sum((x-mx)*(y-my))/(sum((x-mx)**2)intercept = my-slope*mxreturn intercept , slope
```

```
import numpy as np
import matplotlib .pyplot as plt
intercept = a["intercept"]slope = a['slope'']x0 = np {\cdot} amin(x)x1 = np.max(x)x2 = np.array([x0, x1])y2 = intercept + slope * x2
intercept\_reg, slope\_reg = simple\_reg(x, y)y3 = intercept_reg + slope_reg * x2
plt.scatter(x, y, c="black", s=9)
plt.plot(x2, y2, label="Passing-Bablok", linewidth=0.5, color="red")
plt.plot(x2, y3, label="simple regression", linewidth=0.5, color="
   black ")
plt.xlabel ("x")
plt.ylabel ("y")
plt.legend ()
plt.show ()
```
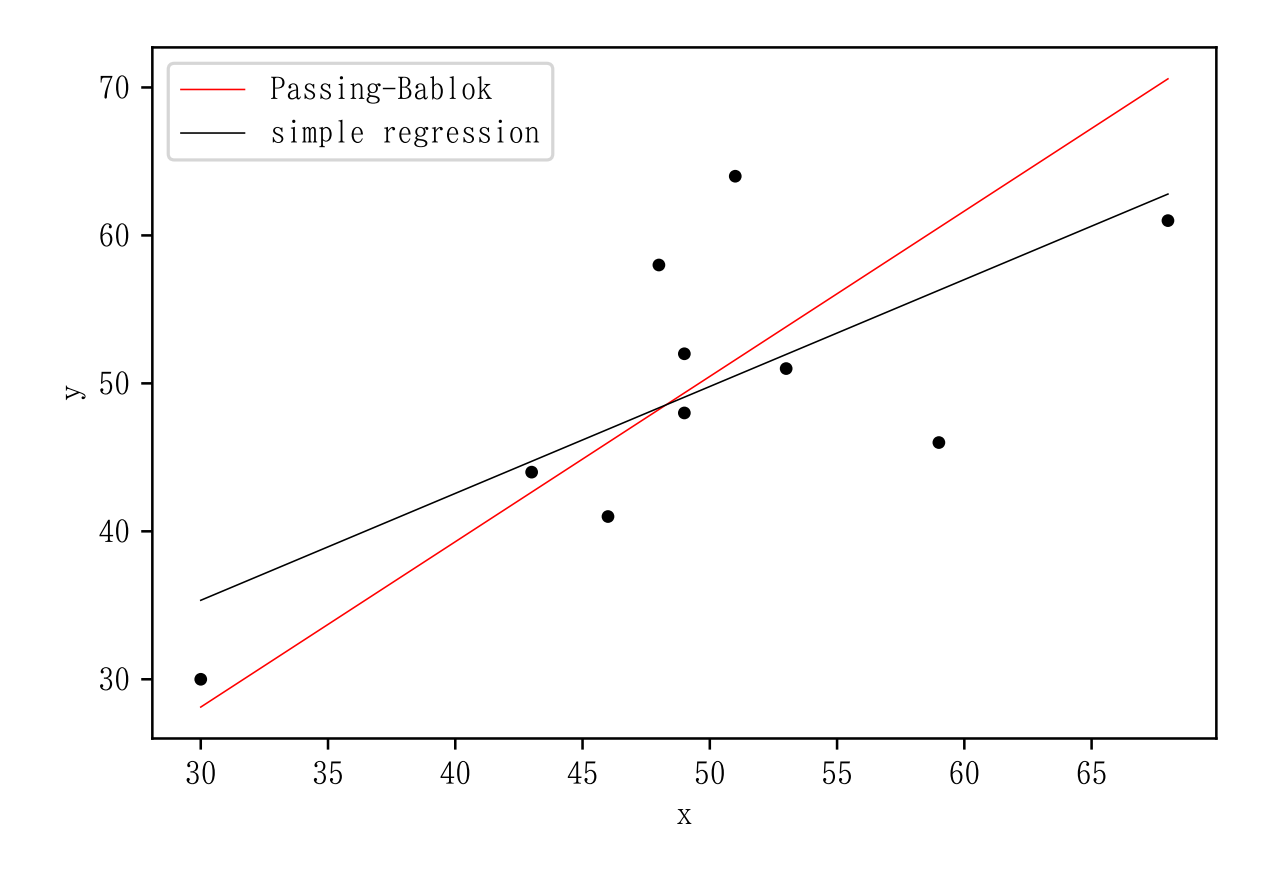